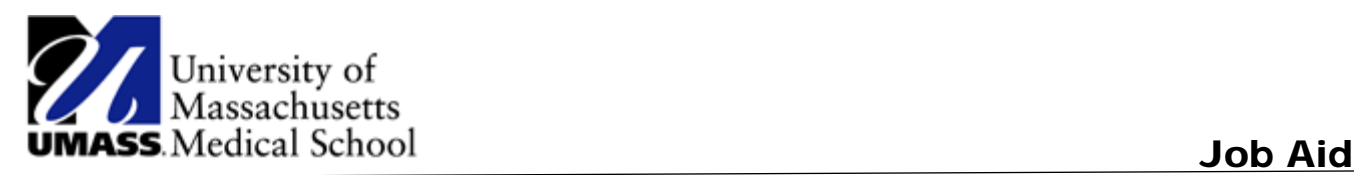

## Maintaining Direct Deposit Information

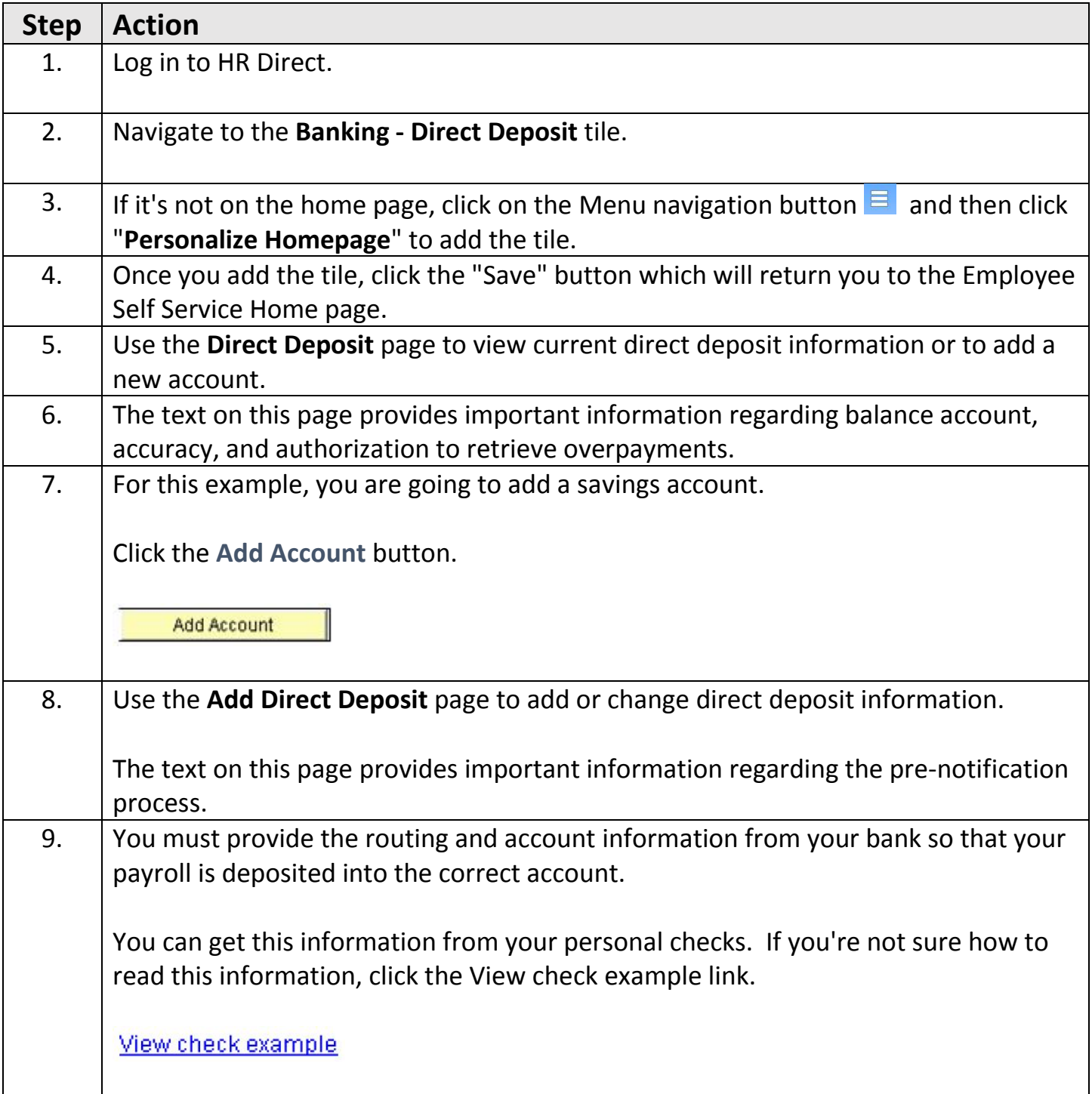

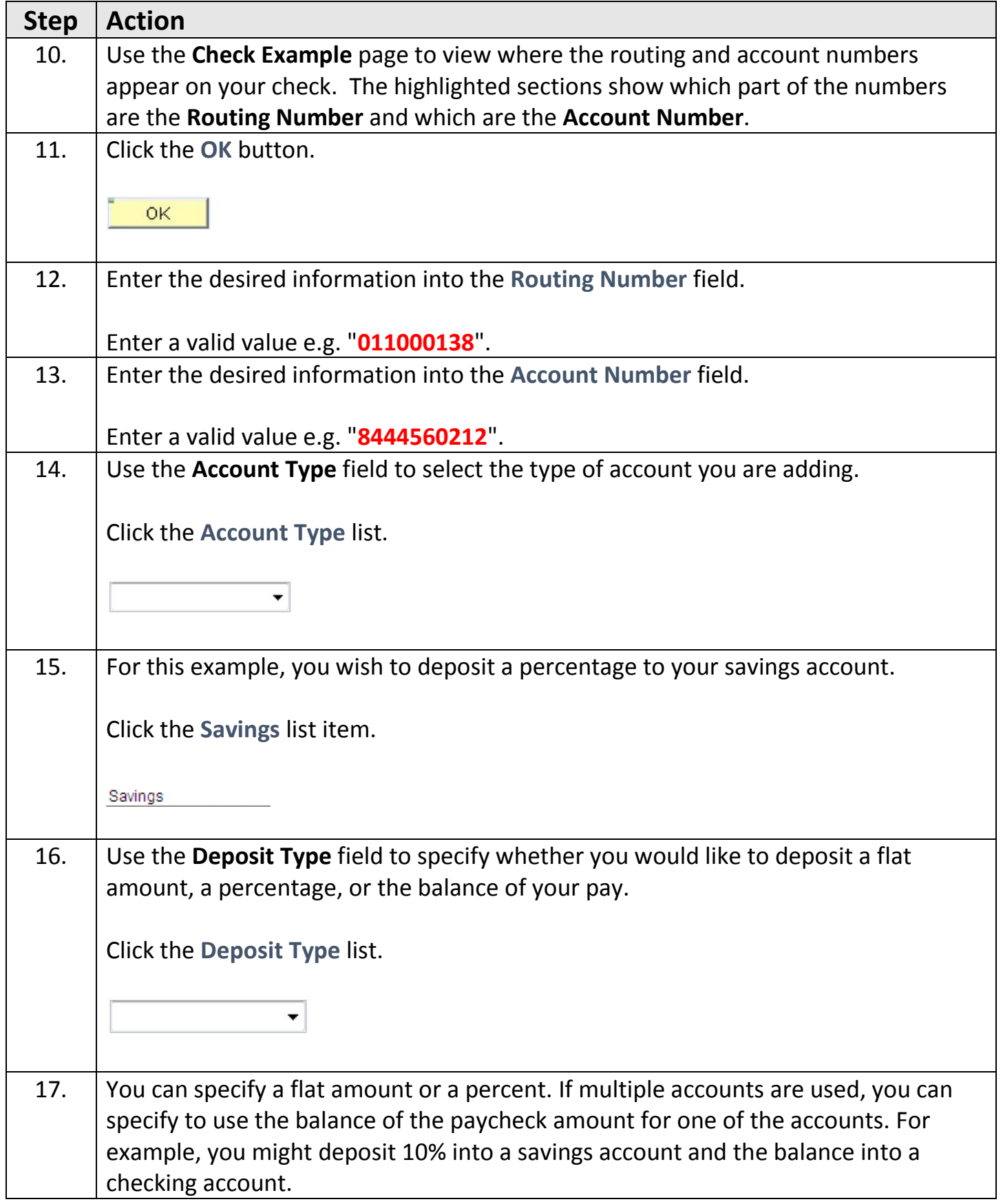

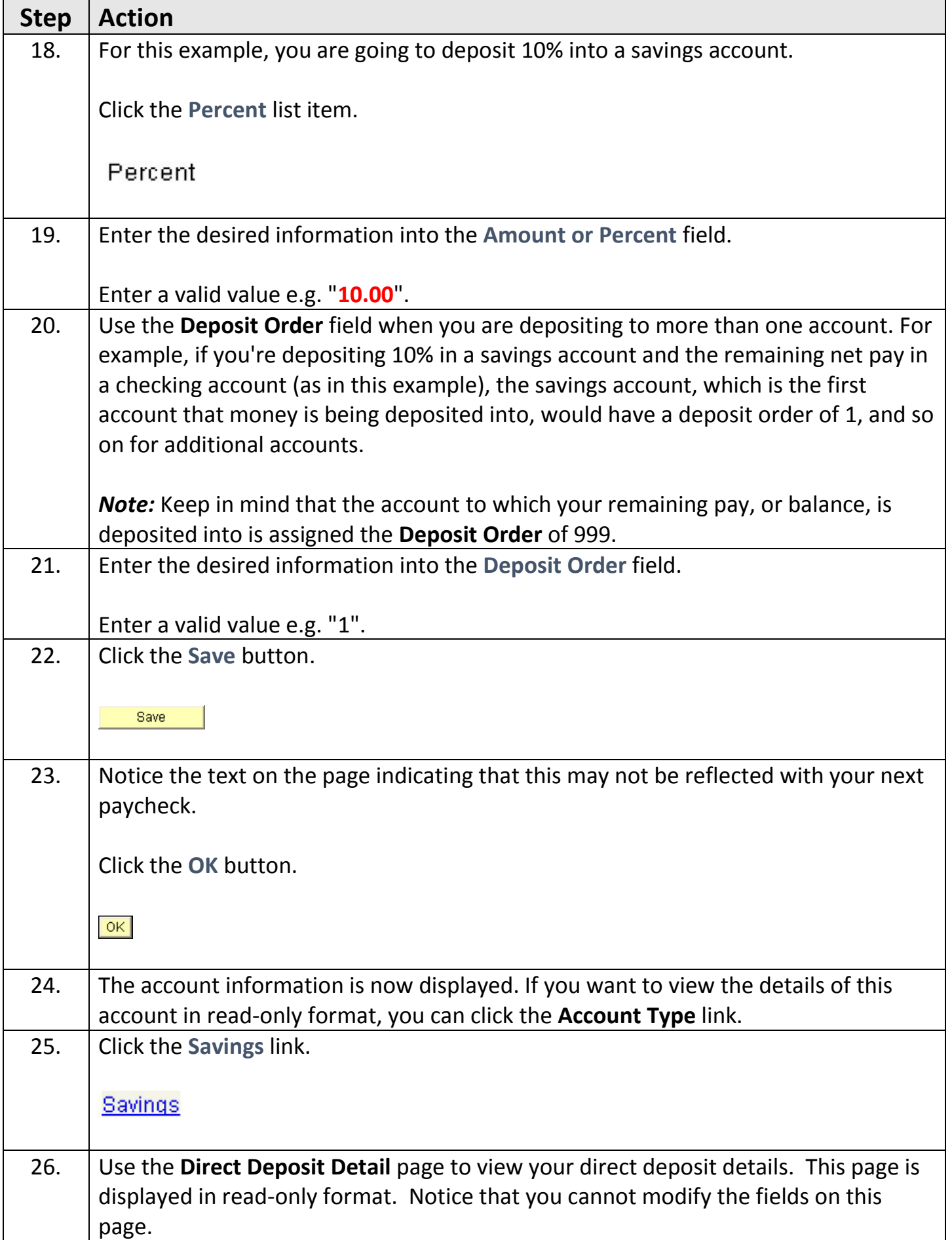

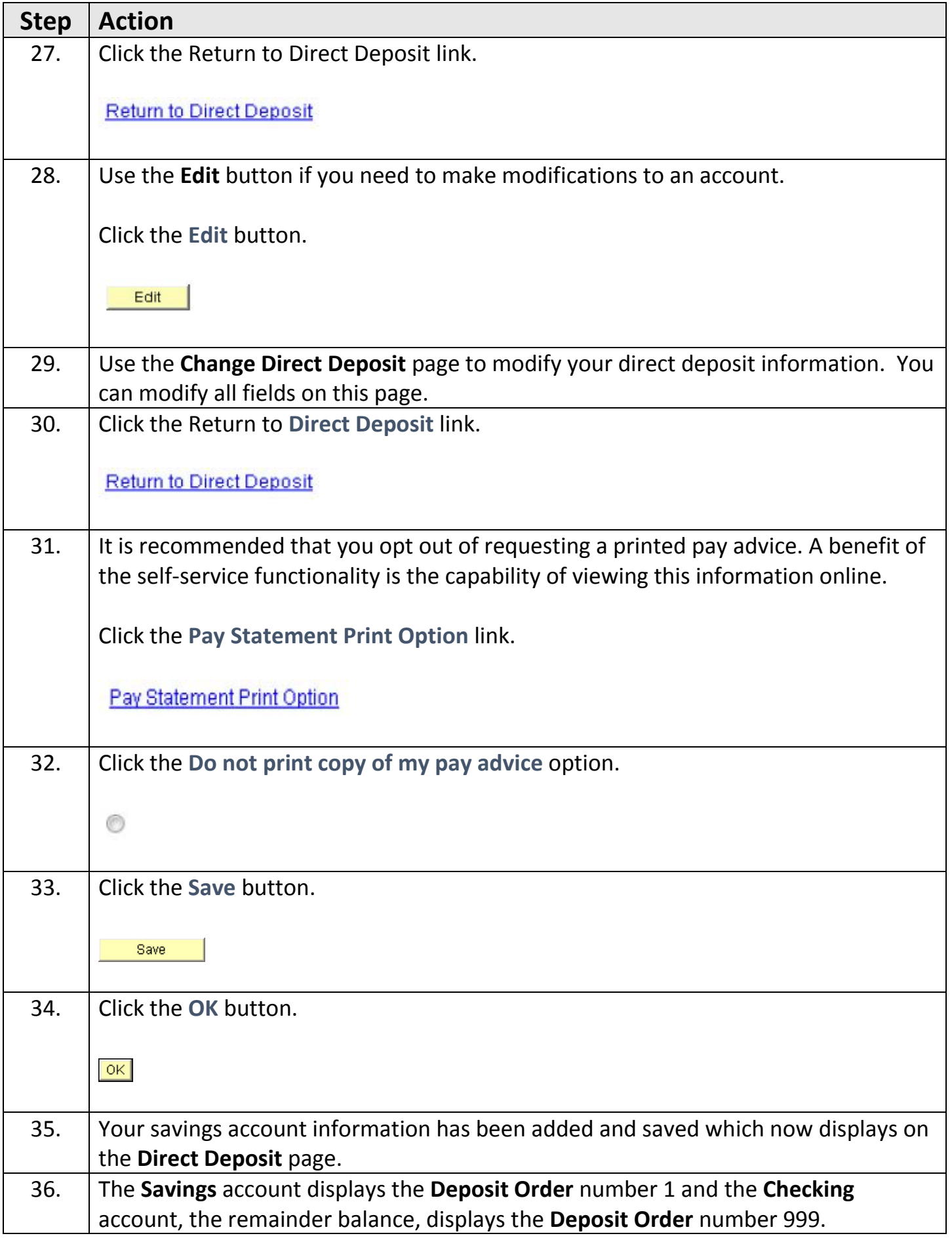

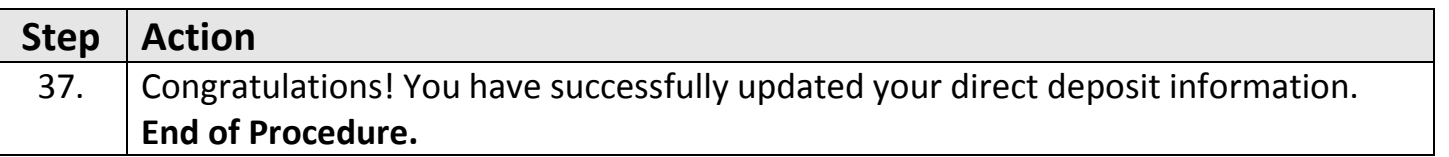